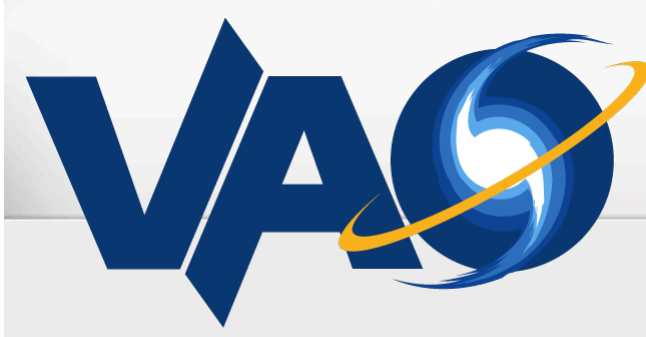

**VIRTUAL ASTRONOMICAL OBSERVATORY** 

## AccessData in SIAV2

## Doug Tody, NRAO, USVAO

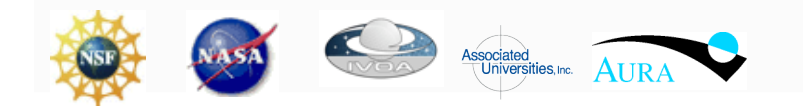

The VAO is operated by the VAO, LLC.

# AccessData in SIAV2

### • Motivation

- New use-cases
	- Some use cases require repeated direct access to a single dataset
- In particular large data cubes
	- Major issue for radio data; some O/IR cube data as well
- This is a useful capability in any case
	- $\circ$  Alternative to queryData + acref for precision data access

### • History

- First introduced in SIAV2 draft two years ago
- Not the same as the original *getData*, which gets whole datasets

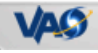

## SIAV2 AccessData

#### Cube access use-case

- Cubes can be very large
	- A single observation in multiple spectral bands
	- Each may be several hundred GB

### • Two approaches to remote access

- Data access, remote visualization

### Approach

- Both can be addressed with the same VO interface
- Remote vis uses VO service running locally

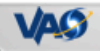

# AccessData vs QueryData

## QueryData

- Not just a simple discovery query
	- Query for virtual data; "ideal image"
- Server understands the local data, client does not have to
	- This approach required when posting queries to multiple services

#### AccessData

- Client understands data, tells service exactly what it wants back
	- Prior queryData required to get dataset metadata
- Error if request is invalid
- Client may repeatedly access the same dataset
	- $\circ$  e.g., successive planes of a cube, cutouts of an image, etc.

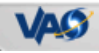

# AccessData

#### AccessData Model/Workflow

- Workflow
	- inputDataset -> [filter] -> [WCS-proj] -> [section] -> [func] -> outputImage
- All stages are optional
- Workflow is logical, does not specify how actual processing is done
	- o Trace back from specified output image to determine data contributing to each pixel

#### Examples

- dataset(image) -> image (returns whole image)
- dataset(image) -> section -> image (cutout in pixel coords)
- dataset(image) -> WCS-proj -> image (cutout/reproj in WCS coords)
- dataset(visibility) -> WCS -> image (OTF imaging) etc.
- For already pixelated data WCS-proj and section are most useful
- More fundamental data (visibility, event) is more interesting

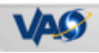

# AccessData

- Model/Workflow
	- inputDataset

-> [filter] -> [WCS-proj] -> [section] -> [func] -> outputImage

#### Model Stages

- Filter
	- Range, range-list: BAND, SIZE, TIME, POL
	- BAND for example could use range-list to include or exclude spectral lines
- WCS-proj
	- Specify WCS of output image
- Section
	- $\circ$  Specify pixel space of input image (as in IRAF, cfitsio)
		- [\*,-\*], [\*,99:233], etc.
- Function
	- o Standard functions computed over data

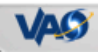

## Radio Use Case

- Functions
	- Standard computations often performed on cubes
	- May need to be done on visibilty data to have full information
	- Will often require async / UWS
- Cube Functions
	-
	-
	- Spectral curvature image variation of SI
	- Rotation measure image magnetic field indicator
	-
	- Optical depth image eg HI absorption

- Moments (0,1,2) eg velocity image - Spectral index image type of emission indicator - Variability curve time variability within obs

http://www.ivoa.net/internal/IVOA/SiaInterface/Anita-InterferometryVO.pdf

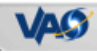

# Applicability To Other Data

## 2D Images

- full model applies here as well
- requirement not as strong but still very useful
- legacy systems have long had this (IRAF image i/o etc.)

### • Spectra

- line cutouts, line removal, dispersion matching

### TimeSeries ?

- use cases not well understood
	- e.g., time range cutout, function application (periodogram, ?)

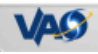

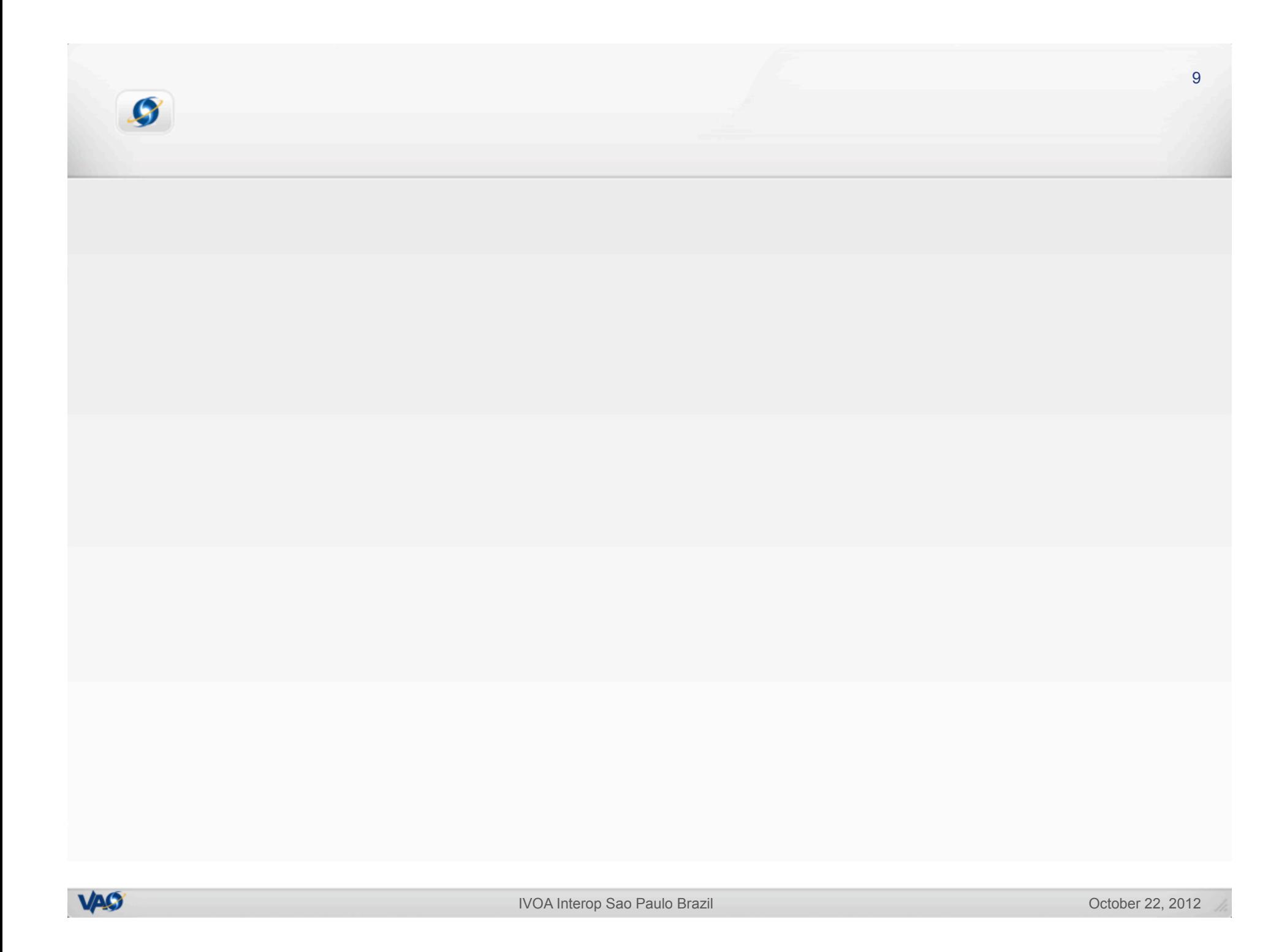